https://cloudblue.com

×

Documentation 🗵 Developer Resources 🗵 Open Source 🗵

## **CloudBlue GitHub Projects**

This article has been generated from the online version of the documentation and might be out of date. Please, make sure to always refer to the online version of the documentation for the up-to-date information.

Auto-generated at July 30, 2025

GitHub is home to the open source code that we release.

×

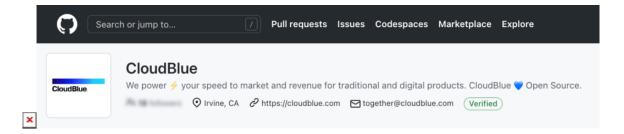

You can find all of our projects at https://github.com/cloudblue.